## **Sommario**

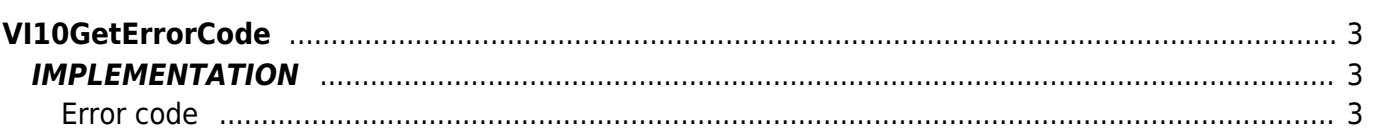

# <span id="page-2-0"></span>**VI10GetErrorCode**

**V =** Vector

**I =** Image

Function that is used to manage the Vector Image function (object that resides on some Qpaint versions).

The VI10GetErrorCode function is used in order to know any kind of error occurred during drawing to Vector Image. At the end of the drawing procedure, after calling the "VI10WaitBufferReadyUsingWAIT" function or the "VI10WaitBufferReadyUsingEND" function to wait the end of the drawing, if you raise an error, through this function is used to determine the cause.

### <span id="page-2-1"></span>**IMPLEMENTATION**

#### **VI10GetErrorCode (awBuffer,Error)**

Parameters:

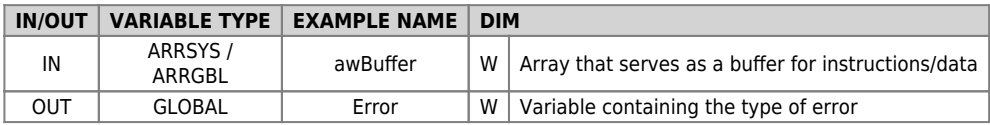

#### <span id="page-2-2"></span>**Error code**

- No error
- Protocol error
- Non-compliant data
- Arc-Center calculation not possible

#### **Example**

TASK\_00

```
MAIN:
VI10DrawBuffer(awBuffer ) ;Draws the contents of the Buffer
VI10WaitBufferReadyUsingEND( awBuffer ) ;Awaits the conclusion of the drawing
VI10GetErrorCode( awBuffer, Error ) ; Check if there are errors
IF (gwError GE 1) AND (gwError LE 3)
 JUMP ERROR
ENDIF
```
#### **Note**

Documento generato automaticamente da **Qem Wiki** -<https://wiki.qem.it/> Il contenuto wiki è costantemente aggiornato dal team di sviluppo, è quindi possibile che la versione online contenga informazioni più recenti di questo documento.